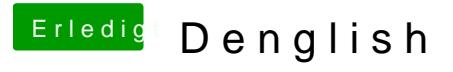

Beitrag von Dr.Stein vom 27. Februar 2016, 19:35

Hast du schon mal die Caches repariert und neu geladen?